# NASA Project Cost Estimating Capability: New Analyses for Spacecraft Estimating

ICEAA 2016 International Training Symposium 17-20 October 2016

Brian Alford, Booz Allen Hamilton
Andy Prince, NASA Marshall Space Flight Center

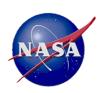

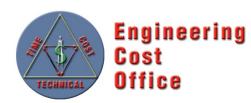

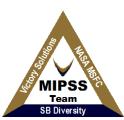

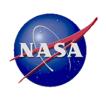

### **Overview**

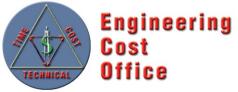

- NASA / Air Force Cost Model (NAFCOM) History
- Project Cost Estimating Capability (PCEC) Introduction
- PCEC Analysis Approach
  - Robotic SC
  - Crewed and Space Transportation Systems
- PCEC Capabilities
- Summary

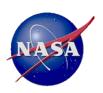

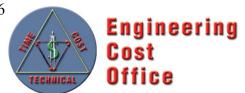

**NAFCOM History** 

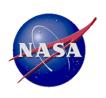

### **NAFCOM Overview**

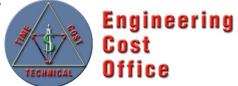

#### Overview

- Parametric cost estimating tool for launch vehicles, robotic spacecraft, human spacecraft, landers, rovers, and other flight hardware systems
- Development began in 1990 with 12 major releases providing increased accuracy, data content, & functionality
- Based on over 155 NASA and U.S. Air Force space flight hardware projects
- Used by over 1000 Government and Contractor employees
- Two cost estimating methodologies are available:
  - Multi-Variable CERs
  - · Weight/Analogy based CERs
- Incorporates Liquid Rocket Engine Cost Model (LRECM) and Space Operations Cost Mode (SOCM)
- Allows user input CERs and thruput costs
- Performs probabilistic risk analysis using FRISK

#### Versions of NAFCOM

- Government: Includes modeling capability and access to all underlying data
- Contractor: Includes Government version capability (CERs, etc) but no underlying cost & mass data

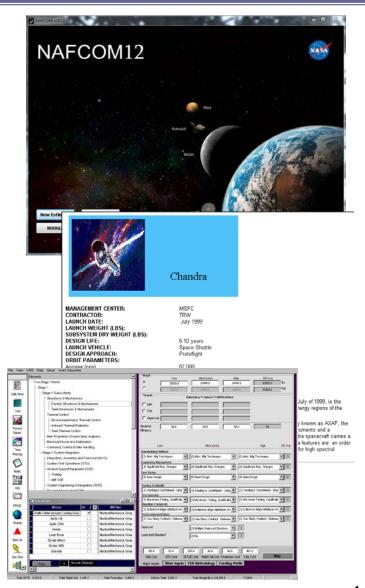

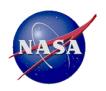

## **NAFCOM Over the Years**

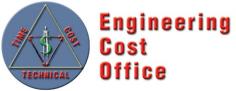

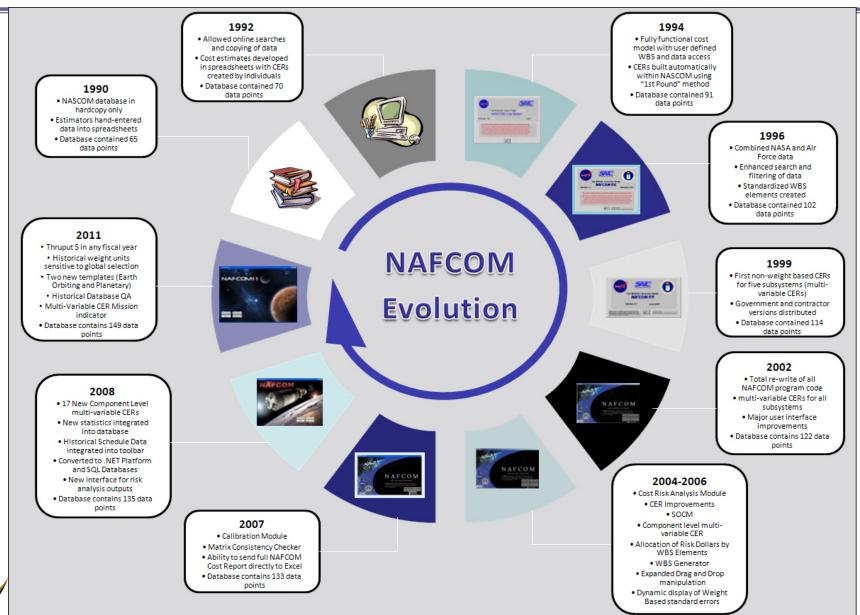

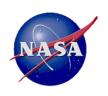

# Why Move Away from NAFCOM?

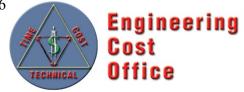

### CER Issues

- Non-Homogeneous data set
- Input parameters that are statistically insignificant
- Subjective variables have significant explanatory value
- Documentation for assigning subjective variables limited
- Oversubscribed CERs
- Some CERs yield nonsensical results

### Software Issues

- "Black box" to users
- Calculation errors
- Data protection requirements

### Analysis Issues

- Results produced in standalone environment
- Over-reliance on exercising the model

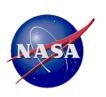

# Moving to a Data Centric Approach

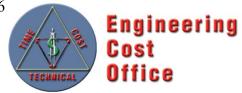

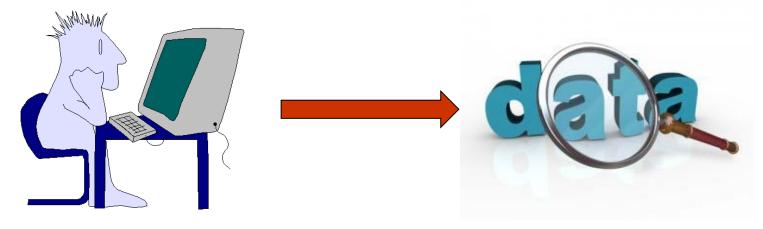

### **Model Centric**

- Focus is on how to use the model
- Model becomes a medium for communication with the technical community
- Model gets all the credit (or blame) for the estimate
- Estimate becomes an evaluation of the present, rather than a prediction of the future

### **Data Centric**

- Focus is on the relationship of the data to the estimating problem
- Analyst must access and know the underlying data
- Puts onus for the quality of the estimate on the estimator
- Done properly, can lead to value-added solutions

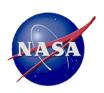

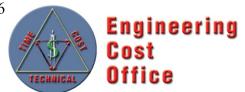

### **PCEC** Introduction

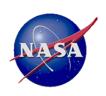

### What is PCEC?

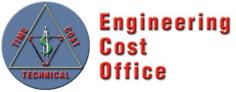

- PCEC is a new parametric cost model developed and maintained by NASA to replace NAFCOM
  - PCEC development started in late 2013 to begin a new course for space cost estimating, leveraging the historical analyses but expanding them to align with evolving NASA estimating needs

#### Goals for PCEC

- Emphasize good analysis as a critical component of credible cost estimating (model-focused approach vs. data-focused approach)
- Create an environment that addresses the diverse estimating and analysis requirements across NASA
- Enable the entire NASA cost community to have ownership and add value to an Agency-wide capability
- Conduct new normalization and analyses to address the issues identified with NAFCOM
- Address all elements of the NASA Standard WBS

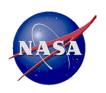

# PCEC Development Philosophy

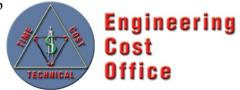

### **Tool Development**

- Simple, Robust, Transparent
- Focus on Flexibility and Capability versus Ease of Use
- Don't Duplicate Existing Capabilities / Models / Tools
- Leverage Existing Software to the Greatest Extent Possible (e.g., Argo, @Risk, Crystal Ball)
- Expect NASA Cost Analysts to Know how to Use Spreadsheets and other Desktop Applications
- Keep the Data behind the NASA Firewall
- Modular, Open Source Architecture

### **Model Development**

- Use the Best Data Possible
- Total Transparency in the Analysis of the Data and the Development of the CERs
- No Cherry Picking the Data Points
- Minimize or Eliminate Subjective Inputs
  - Follow a Data Driven Process for the Derivation of Subjective Inputs
  - Allow the User to Follow the same
     Process for Determining Input Values
- Emphasize Quality of Input Parameters over Quantity
- Expect the User to Develop the Rationale for the Estimate
  - Model Centric to Data Centric
  - Know the Data

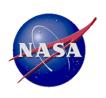

### The PCEC Architecture

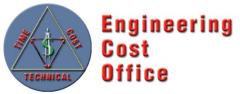

### **Key Elements of the PCEC Architecture**

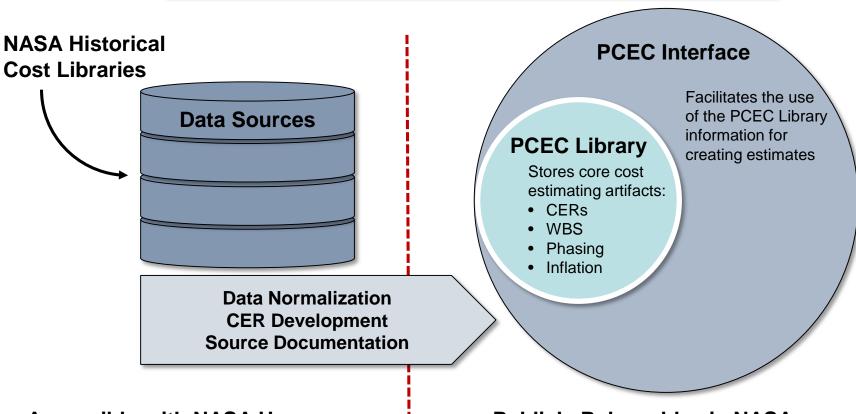

Accessible with NASA User ID and Account Approval

**Publicly Releasable via NASA Software Release Authority Process** 

Data

Collection

Data

Collection

Data

**Normalization** 

Data

Normalization

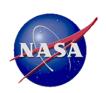

# PCEC Development Primary Activities

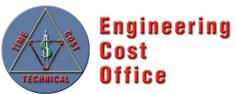

▶ Documentation

Documentation

Model

**Validation** 

Model

Validation

- New CERs for estimating cost of subsystems for all types of Robotic Spacecraft
- New model for estimating project, payload, and spacecraft support function costs (e.g., PM, I&T)

### **Crewed & Space Transportation Systems (CASTS)**

- New CERs for estimating the cost of subsystems on launch vehicles, crewed space structures, and in-space transportation systems
- New cost-to-cost CERs for support functions

### **PCEC Software Development**

- Coding of the Routines to Access cost artifacts used to build a complete space cost estimate
- Development of Estimating Templates for different types of methodologies
- Documentation

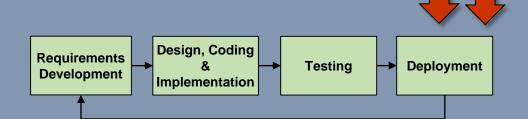

**CER / Model** 

**Development** 

**CER / Model** 

Development

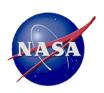

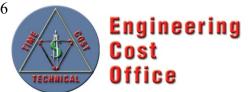

Robotic Spacecraft Model

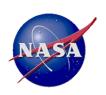

# Presented at the 2016 International Training Symposium: www.iceaaonline.com/bristol2016 PCEC Robotic SC Model **Objective & Approach**

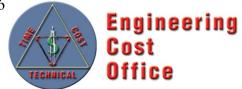

### **Objectives**

- Develop a set of cost estimating methodologies tailored for NASA's robotic science missions: Earth Science, Heliophysics, Astrophysics, and Planetary
- Provide full traceability into the data normalization and CER development processes

### **Approach**

### **Data Collection & Normalization**

- Collect cost data from NASA Cost Analysis & **Data Requirements** (CADRe)
- Identify technical & programmatic input candidates
- Develop repeatable 8step normalization process

### **Data Analysis & Model Development**

- Explore multiple analysis options to determine most logical modeling approach
- Create, evaluate, and test **CERs** 
  - Spacecraft
  - Support Function
  - Other

#### **Documentation**

- Cost Normalization Workbooks
- Cost Assessment Reports (CARs) summarizing data normalization
- CER Input workbooks
- PCEC CER Calculation Workbooks
- CER Validation analysis

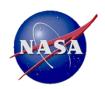

# Presented at the 2016 International Training Symposium: www.iceaaonline.com/bristol2016 PCEC Robotic SC Model **Data Normalization Process**

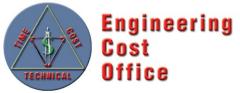

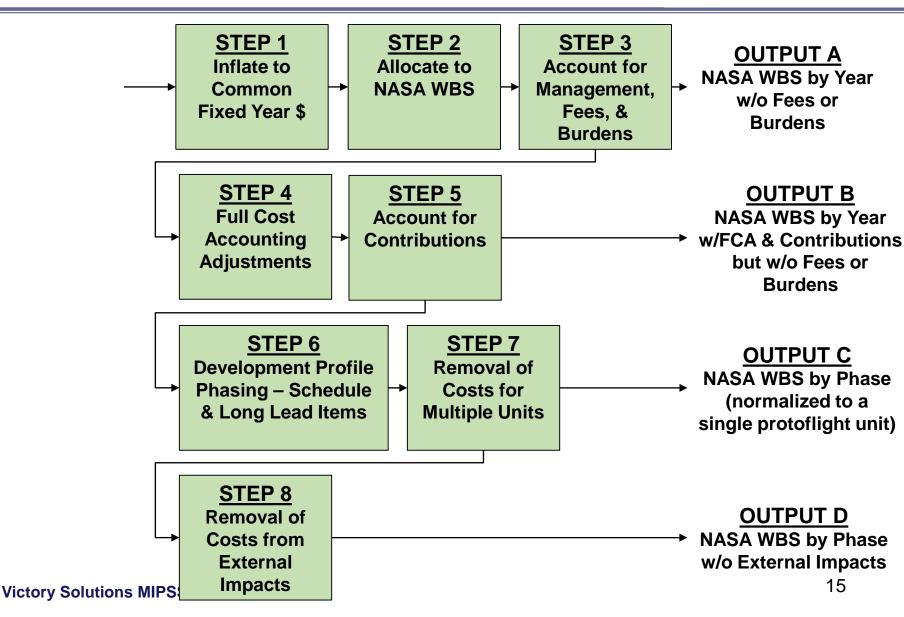

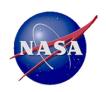

# Presented at the 2016 International Training Symposium: www.iceaaonline.com/bristol2016 PCEC Robotic SC Model **Data Analysis Approach**

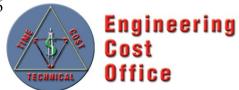

- Effort began by defining a set of potential model inputs
  - Multiple information sources were reviewed to generate the initial input candidate list, including mass & performance metrics
  - More than 100 input candidates were identified

#### Sample Inputs

- 1. Principal Component Analysis (PCA): Narrow the input data set to key parameters before running regression (~10-20 per subsystem)
- 2. Regression using Expert Judgment: Use PCA results and expert judgment to narrow the input data set before running regression
- 3. Hybrid Approaches: Use regression to develop the initial CERs, with adjustment factors to refine the CERs using additional inputs

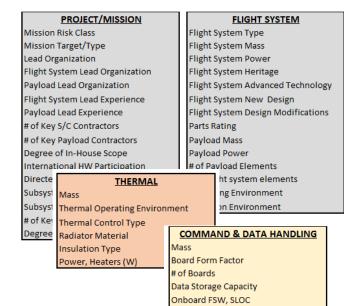

FSW Reuse Processor Type

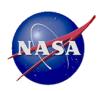

# PCEC Robotic SC Model Data Analysis Approach (Cont'd)

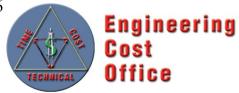

- PCA was selected as the initial modeling approach to investigate relevant independent variables, followed by iterative multiple regression to develop specific CERs
- For each Subsystem and Support Function, we iterated through the following general process:
  - Segment & transform the normalized data
  - Run PCA to identify variables explaining most of the variation
  - Conduct multiple regression runs to identify potential CERs using from one to five independent variables
  - Evaluate independent variables, statistics, coefficients
  - Select CER for incorporation into the PCEC Library

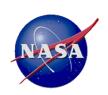

# Presented at the 2016 International Training Symposium: www.iceaaonline.com/bristol2016 PCEC Robotic SC Model **CER Example**

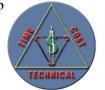

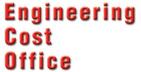

### Attitude Control Non-Recurring CER

NOTIONAL Cost = 0.1 \* WeightPerUnitKg 0.42 \* OpEnvironment 0.75 \* RadEnvironment 0.19 \* SubsysDesignTime 0.26 \* LaunchYearMinus1960 1.56

| R^2            | 0.774    |
|----------------|----------|
| Adj R^2        | 0.740    |
| F-Stat         | 22.602   |
| F-Stat P-Value | 0.000    |
| PING Factor    | 1.088    |
| SPE            | 5.49E-02 |

| SSR          | 22.439 |
|--------------|--------|
| SSE          | 6.552  |
| SST          | 28.992 |
| SEE          | 0.446  |
| Y_Bar        | 8.151  |
| CV           | 0.055  |
| Pearson's Co | 0.880  |

| Regression DF | 5  |
|---------------|----|
| Residual DF   | 33 |
| Total DF      | 38 |

|               |           | WeightPer |          |           | SubsysDesi | LYMinus196 |
|---------------|-----------|-----------|----------|-----------|------------|------------|
| Variable Name | Cost      | UnitKg    | OpEnvrmt | RadEnvrmt | gnTime     | 0          |
| Min           | 574.157   | 0.610     | 1.000    | 1.000     | 3.467      | 36.000     |
| Max           | 17776.345 | 132.567   | 5.000    | 400.000   | 52.100     | 54.000     |
| Mean          | 4779.184  | 38.961    | 1.872    | 30.449    | 24.979     | 46.179     |
| Median        | 4172.519  | 34.240    | 2.000    | 15.000    | 24.200     | 47.000     |
| SD            | 3705.472  | 29.325    | 0.978    | 64.842    | 11.196     | 4.833      |

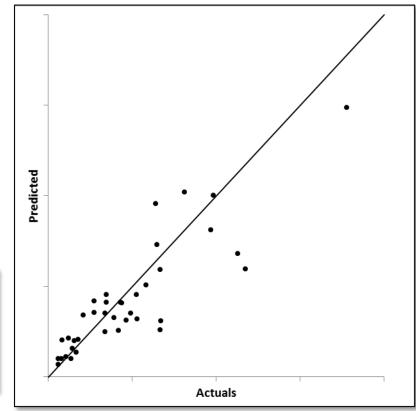

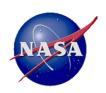

# Presented at the 2016 International Training Symposium: www.iceaaonline.com/bristol2016 PCEC Robotic SC Model **Summary**

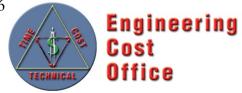

- Methodologies based on newly-normalized data from 42 recently-launched missions, with most data from CADRe
- One set of subsystem-level CERs for estimating Non-recurring and Recurring costs (15 CERs)
  - All are multi-variable power CERs developed using Ordinary Least Squares (OLS) regression of log-transformed data
  - Derived using PCA and multiple regression
  - Assume a protoflight approach for spacecraft development
  - Estimate Gov't + Prime-costs for development and production
- Another set of CERs for estimating additional costs at the project, payload, and spacecraft levels (6 CERs)
  - New CERs that estimate the total PM, SE, MA, and I&T costs; allocations distribute costs to the project, payload, and spacecraft level
  - New CERs to estimate the Mission Operations Systems / Ground Data Systems (MOS/GDS) development costs
  - Developed using a PCA approach

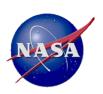

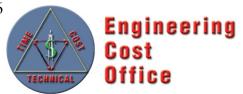

Crewed and Space Transportation Systems (CASTS) Model

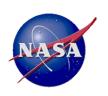

# Presented at the 2016 International Training Symposium: www.iceaaonline.com/bristol2016 PCEC CASTS Model **Objectives**

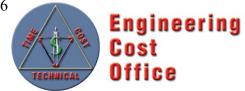

### **Objectives**

- Develop a new, unique cost model for use in estimating space transportation systems, including crewed systems, earth-to-orbit systems, and in-space transportation systems
- Construct model from a historical database consisting exclusively of transportation/crew systems
- Empower users to create Credible, Supportable, Defendable estimates

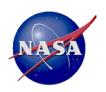

# Presented at the 2016 International Training Symposium: www.iceaaonline.com/bristol2016 PCEC CASTS Model **Approach**

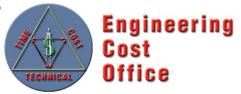

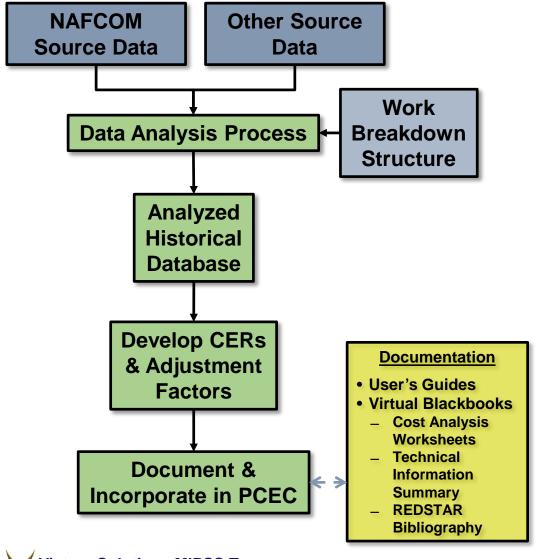

- 1. Develop Overall WBS
- 2. Identify Source Data
  - NAFCOM-heritage systems: Trace back to original sources; re-evaluate using common definitions/assumptions; fit to CASTS WBS
  - New systems: Understand/analyze source data; evaluate using common definitions/assumptions; fit to CASTS **WBS**
- 3. Normalize Source Data
  - Convert to common year & units
  - Separate out elements of cost: Design & Development, First Unit, System Test Hardware, etc.
- 4. Assign to Appropriate CASTS WBS **Elements**
- 5. Develop CASTS CERs
  - Identify potential independent variables
  - Develop CER equations
  - Evaluate CER "goodness"
- 6. Document Analysis

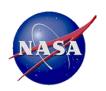

# PCEC CASTS Model Data Normalization & Analysis

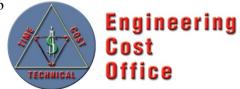

- Model Development Approach
  - Perform iterative multiple regression with a small set of potential independent variables; mass as primary input with additional variables unique to subsystems
  - Create & evaluate CERs in both power and linear forms based on data
- Why this approach? Significant data "clutter"
  - Minimal number data points with multiple potential independent variables (overfitting, potential multi-collinearity)
  - Lack of/dissimilar definitions of technical variables between sources
  - Poor predictive value (P-values >> .05)
  - Counter-intuitive results (cost ↑ over time, cost ↓ increased complexity)
  - Conflicting/countervailing influences between potential variables
- Calculated "adjustment factor" for each data point
  - Ratio of the actual to predicted value for a data point
  - Not a "complexity" factor says nothing about why value is what it is

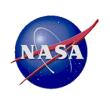

# Presented at the 2016 International Training Symposium: www.iceaaonline.com/bristol2016 **PCEC CASTS Model Example CER**

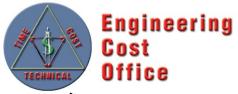

### Adapters Design & Development CER

Cost = 0.45 \* WeightPerUnit <sup>0.83</sup>

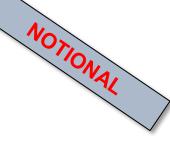

| R^2            | 0.691      |
|----------------|------------|
| Adj R^2        | 0.661      |
| F-Stat         | 22.412     |
| F-Stat P-Value | 0.001      |
| PING Factor    | 1.213      |
| SPE            | 0.28647763 |

| 10.405         | SSR          |
|----------------|--------------|
| 4.643          | SSE          |
| 15.047         | SST          |
| 0.681          | SEE          |
| 2.554          | Y_Bar        |
| 0.267          | CV           |
| Cc 0.832       | Pearson's Co |
| 2.55¢<br>0.26° | Y_Bar<br>CV  |

| Regression DF | 1  |
|---------------|----|
| Residual DF   | 10 |
| Total DF      | 11 |

|               |        | WeightPer |
|---------------|--------|-----------|
| Variable Name | Cost   | Unit      |
| Min           | 2.337  | 120.000   |
| Max           | 68.068 | 5262.000  |
| Mean          | 21.772 | 1691.250  |
| Median        | 15.667 | 1179.000  |
| SD            | 21.122 | 1754.561  |

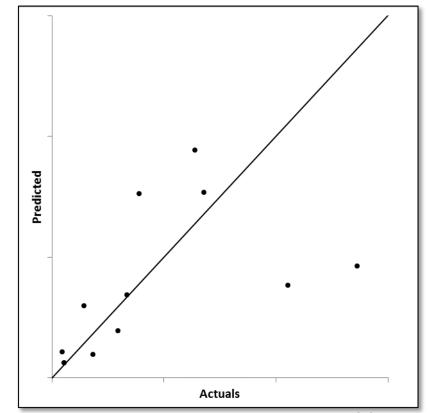

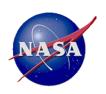

# PCEC CASTS Model Summary

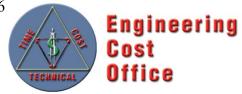

- Methodologies based on data from ~34 historical launch vehicle stages, crewed vehicles, and related space transportation systems/subsystems
- One set of CERs for estimating subsystem-level costs of Design and Development (D&D) and Flight Unit (43 CERs)
  - Nearly all are single-variable power CERs (with weight as the independent variable); a small number are linear CERs or multi-variable power CERs
  - Adjustment factors provide an analogous estimating supplement
  - Estimate Prime costs
- Another set of CERs for estimating supporting costs (e.g., PM, ground support equipment, tooling) at the spacecraft level (8 CERs)
  - Most are cost-to-cost CERs (use flight system cost as base)
  - Estimate Prime-level costs only; factors used for Program/Project level

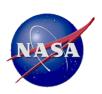

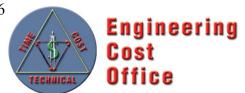

**PCEC Capability Overview** 

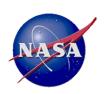

# PCEC Interface Overview

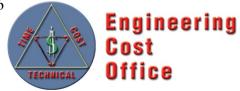

#### The PCEC Interface...

- is an Excel Add-in that appears as its own tab in the Excel Ribbon, with buttons to access capabilities for building an estimate in Excel
- contains a compressed copy of the PCEC Library and associated artifacts needed to build an estimate, including...
  - CERs
  - Statistics about the CERs
  - Other worksheets with WBSs, Inflation, specialized methodologies, etc.
- is compatible with Windows versions of MS Office
  - Excel 2007, 2010, and 2013; Excel 2016 TBD
  - Mac users must use a virtualization program to run Windows
- is completely open: no code passwords, protected sheets, etc.

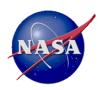

# Presented at the 2016 International Training Symposium: www.iceaaonline.com/bristol2016 **PCEC v2.1 Interface Ribbon Overview**

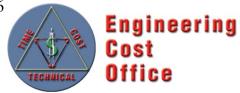

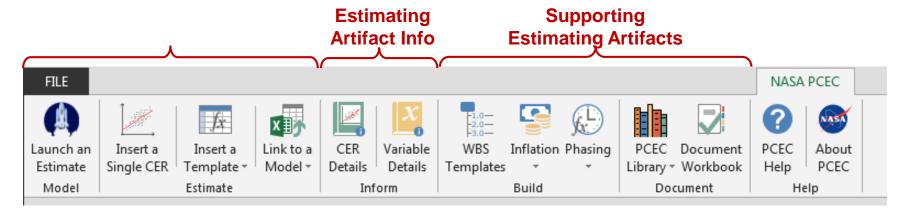

The primary section contains the key elements used to create a cost estimate in an Excel workbook

- The "Launch" feature, which autogenerates a complete estimate from a user-customized WBS
- · Ability to insert single CERs into a worksheet
- · Ability to insert pre-formatted templates into a workbook that estimate the DDT&E and production costs of a subsystem
- Linking to other NASA-related cost models (e.g., NICM)

The middle section provides access for learning more about the specific estimating artifacts that are available to users

- Information about the CERs: regression statistics, descriptive statistics, missions used
- Definitions and variables, their input units, and lists of valid inputs

The final section contains supporting elements for adding elements to complete an estimate

- Starting NASA Standard WBSs
- · Inflation worksheets for escalating
- Phasing options for developing a by-year profile for the cost estimate
- Auto-generation of a documentation workbook for all CERs used in an estimate
- Help documents

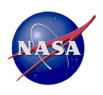

## PCEC v2.1 Components

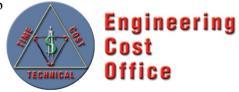

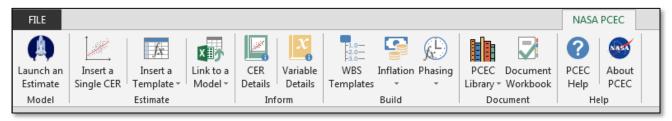

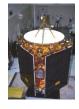

- Spacecraft Subsystem CERs
- Support Function CERs
- NASA Instrument Cost Model
- MOS/GDS Development CERs
- Science Team Wrap Factors
- Launch Services ROM Estimator
- PCEC v1 Legacy CERs
- First Pound Cost CERs

# Launch Vehicles/Human Spaceflight Missions

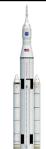

- Crewed and Space Transportation Systems (CASTS) Subsystem CERs
- Cost-to-cost Support Function CERs
- PCEC v1 Legacy CERs
- First Pound Cost CERs
- Wrap Factors

### **Estimating Support**

- Thruput Templates
- CER Library
- WBS Templates
- Help File
- Inflation Indices
- Cost Phasing

#### **Outside of PCEC**

- Robotic Spacecraft data analysis spreadsheets and cost analysis reports
- CASTS "Virtual Blackbooks"
- CASTS User's Guide
- Cost Analysis Data Requirements (CADRe) documents & backup data
- Other historical cost and technical data in the REDSTAR Library

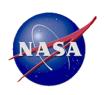

## **PCEC v2.1 Model Capabilities**

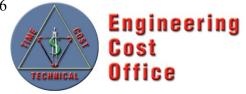

- PCEC v2 is currently best suited for estimating the cost to design, develop, and produce the following types of space systems
  - Spacecraft: Earth Orbiting Satellites, Planetary Probes, Rovers
  - Launch Vehicles: Multi-stage rockets, liquid and solid engines
  - Human Space Flight Systems: Crew Capsules, Orbiters, Habitats
- PCEC v2 CERs are designed to estimate at the <u>subsystem</u> level
  - Historical v1 Legacy CERs can estimate at the lower level but are separate from the Robotic SC and CASTS Models
- PCEC v2 currently does not have the capability to estimate...
  - Cubesats, Balloons, Aircraft
  - Nanosat Launchers, Sounding Rockets
  - Human hardware elements (e.g., space suits)

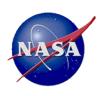

## **PCEC Today**

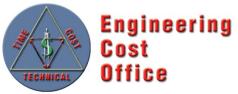

- PCEC v2.1 is the latest version available (released in Aug 2016), which includes enhancements for estimating more elements across the NASA Standard WBS
- The general public can obtain PCEC (with some export restrictions)
   via the NASA Software Repository

PCEC Email Contact: MSFC-PCEC@mail.nasa.gov

Application Website: https://software.nasa.gov/, search for PCEC

 Ongoing data analyses and code development will continue to evolve the tool for future releases

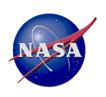

## **PCEC Summary**

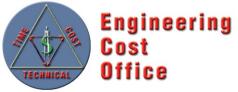

- PCEC replaces NAFCOM as NASA's in-house developed parametric cost estimating tool, accessible by many organizations
- PCEC is not just a software tool but also a set of underlying analytical efforts to provide quality models within the tool
  - New normalizations and CERs for Robotic SC and CASTS that follow a traceable, consistent approach
  - Transparent calculations within the tool
  - Tailorable environment to meet an individual or organization's unique estimating needs

Questions?

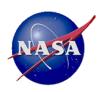

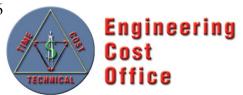

## Backup

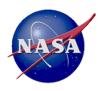

# Presented at the 2016 International Training Symposium: www.iceaaonline.com/bristol2016 PCEC Robotic SC Model **Mission Database**

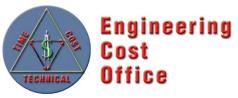

|                         | Launch   | Lead Org  | Lead Org       |                         |
|-------------------------|----------|-----------|----------------|-------------------------|
| MISSION                 | Date     | PM        | FIt Sys        | NASA Program            |
| 1 TDRSS K-L             | 1/23/14  | GSFC      | Boeing         | Space Comm              |
| 2 MAVEN                 | 11/18/13 | GSFC      | LMA            | Planetary               |
| 3 LADEE                 | 9/6/13   | GSFC      | ARC            | Planetary               |
| 4 IRIS                  | 6/27/13  | GSFC      | LMMS           | Astrophysics/SMEX       |
| 5 Van Allen Probes      | 8/30/12  | GSFC      | APL            | Heliophysics/LWS        |
| 6 NuSTAR                | 6/13/12  | JPL       | OSC            | Astrophysics/Explorer   |
| 7 MSL                   | 11/26/11 | JPL       | JPL/LMA        | Planetary/Mars Expl     |
| 8 GRAIL                 | 9/10/11  | JPL       | LMA            | Planetary/Discovery     |
| 9 Juno                  | 8/5/11   | JPL       | LMA            | Planetary/New Frontiers |
| 10 Glory                | 3/4/11   | GSFC      | OSC/Swales     | Earth Sciences          |
| 11 GOES (-P)            | 3/4/10   | GSFC/NOAA | Boeing/SGT     | Earth Sciences          |
| 12 SDO                  | 2/11/10  | GSFC      | GSFC           | Heliophysics            |
| 13 WISE                 | 12/14/09 | JPL       | BATC           | Astrophysics/Explorer   |
| 14 LCROSS               | 6/18/09  | ARC       | NG             | Planetary/Discovery     |
| 15 LRO                  | 6/18/09  | GSFC      | GSFC           | Planetary               |
| 16 KEPLER               | 3/6/09   | JPL       | BATC           | Astrophysics/Discovery  |
| 17 OCO                  | 2/24/09  | JPL       | OSC            | Earth Science           |
| 18 IBEX                 | 10/19/08 | SwRI      | OSC            | Astrophysics/Explorer   |
| 19 DAWN                 | 9/27/07  | JPL       | OSC/JPL        | Planetary/Discovery     |
| 20 Phoenix              | 8/4/07   | JPL       | LMA            | Planetary               |
| 21 AIM                  | 4/25/07  | LASP      | OSC            | Heliophysics            |
| 22 THEMIS               | 2/17/07  | UCB       | Swales         | Astrophysics/Explorer   |
| 23 STEREO               | 10/26/06 | GSFC      | APL            | Heliophysics            |
| 24 CLOUDSAT             | 4/28/06  | GSFC      | BATC           | Earth Sciences          |
| 25 NEW HORIZONS         | 1/19/06  | APL       | APL            | Planetary/New Frontiers |
| 26 MRO                  | 8/12/05  | JPL       | LMA            | Planetary/Mars Expl     |
| 27 DEEP IMPACT          | 1/12/05  | JPL       | BATC           | Planetary/Discovery     |
| 28 Swift                | 11/20/04 | GSFC      | Spectrum Astro | Astrophysics/Explorer   |
| 29 MESSENGER            | 8/3/04   | APL       | APL            | Planetary/Discovery     |
| 30 Spitzer              | 8/25/03  | JPL       | LMA            | Astrophysics            |
| 31 MER                  | 6/10/03  | JPL       | JPL            | Planetary/Mars Expl     |
| 32 GALEX                | 4/28/03  | JPL       | OSC            | Astrophysics/Explorer   |
| 33 RHESSI               | 2/5/02   | UCB       | Spectrum Astro | Heliophysics            |
| 34 TIMED                | 12/7/01  | APL       | APL            | Earth Sciences          |
| 35 GENESIS              | 8/8/01   | JPL       | LMA            | Planetary/Discovery     |
| 36 Mars Odyssey         | 7/7/01   | JPL       | LMA            | Planetary/Mars Expl     |
| 37 WMAP                 | 6/30/01  | GSFC      | GSFC           | Astrophysics/Explorer   |
| 38 WIRE                 | 3/5/99   | GSFC      | GSFC           | Astrophysics/Explorer   |
| 39 TRACE                | 4/2/98   | GSFC      | GSFC           | Astrophysics/Explorer   |
| 40 Cassini              | 10/15/97 | JPL       | JPL            | Planetary/Outer Planets |
| 41 Mars Global Surveyor |          | JPL       | LMA            | Planetary/Mars Expl     |
| 42 NEAR                 | 2/17/96  | APL       | APL            | Planetary/Discovery     |
|                         | Group 1  | Group 2   | Group 3        |                         |

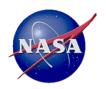

# Presented at the 2016 International Training Symposium: www.iceaaonline.com/bristol2016 PCEC CASTS Model **Mission Database**

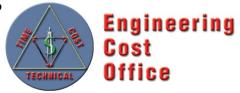

#### Roster of systems currently included in CASTS CER datasets

#### Launch Vehicles

Atlas V Common Core Booster

Atlas V Centaur

Apollo Command/Service Module

Apollo Lunar Module

Centaur D

Centaur G' (Shuttle Centaur)

Centaur G' CISS - ASE

Shuttle External Tank

Shuttle Orbiter

Shuttle Solid Rocket Motor

Shuttle Solid Rocket Booster

Saturn V 1st Stage (SIC)

Saturn V 2nd Stage (SII)

Saturn V 3rd Stage (SIVB)

Titan Centaur

Titan IV 5m Fairing

Atlas I, II, IIA, IIAS

Super Lightweight External Tank

#### **Liquid Engines**

F1

J2

J2X

RS27

RD180

RL10 RS68

**SSME** 

#### Solids

Titan IV SRMU

Athena Castor 120

Trident D5

Shuttle RSRM

Atlas IIAS Castor 4A

Atlas V SRM

Ariane V EAP-P230

Pegasus

#### Software

SSME Adv Health Mgt Sys

Orbiter Cockpit Avionics Upgrade

Orbiter Primary Avionics Software Sys

Orbiter Backup Flight Software

BRAHMS

DART

X33

Centaur G'

Atlas II

Atlas V

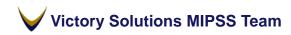